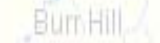

Rhoadesville

snionville

Lahöre

Louisa

Locust Grove

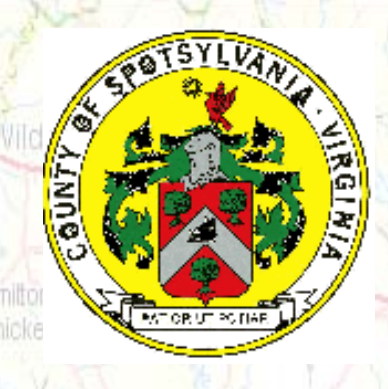

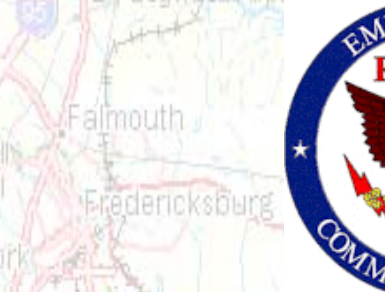

Woodfard

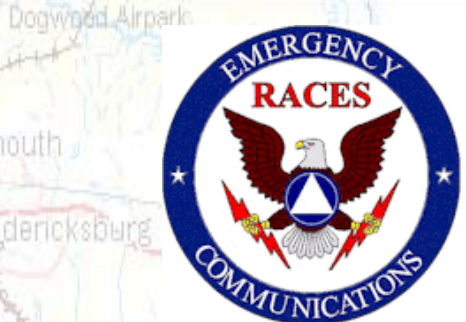

Bowling Green

## Spotsylvania VOPEX 2008

### Emergency Drill

Matta Air

Ladvsmith

- I've Mile

e Anna State Parl

22 July 2008

Presentation to RVARC

27 May 2008

Khoadesville

•

### Introduction

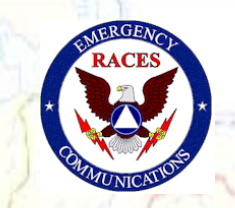

Bowling Gree

Dogwood Arpark

dericksburg

- • VDEM will lead the Virginia Operations Plan Exercise with a simulated radiological emergency at the North Anna Power Station.
- Massaponax High School: COIDIN This drill will help state and local governments test their •response procedures in the unlikely event of a radiation release.
- This will help Spotsylvania ARES/RACES test mobilization, deployment, voice & digital communications and APRS operations in a realistic environment.

Partiow

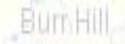

### Operational Objectives

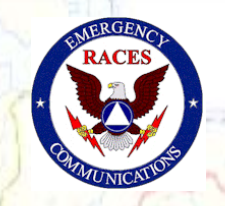

- Activate drill participants via the RVARC repeater
- Establish voice communications between the EOC, ARC HQs and Shelter on simplex.
- Exchange data via packet between the EOC, ARC HQs and Shelters on 145.550 MHz.
- Establish APRS tracking of the mobile units by the EOC.

artim

•

### Voice Operations

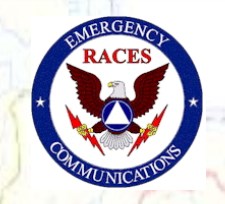

nowned Arpar

•The RVARC repeater (147.015+) shall be used for administrative traffic (check in, station assignment, etc.) as well as the initial mobilization.

 The primary operational communications between the EOC, shelter, field units and the ARC HQ will be conducted on the Spotsylvania Operations Simplex Channel (OPS1), 146.490 MHz.

artiev

• All stations shall maintain a log of radio traffic received and sent from their location.

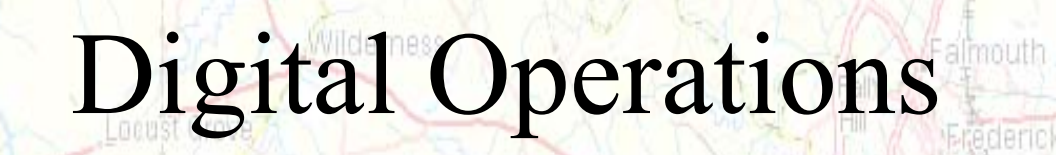

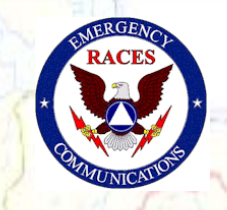

- • Data files will be exchanged via packet between the EOC, the shelter at Massaponax High School and the ARC Headquarters.
- The frequency for the intra-county packet shall be 145.550 •MHz. Massaponax High Schools
- • **The EOC will be using the Outpost Packet Message Manager software.**
- •Message traffic will be relayed via the Spotsylvania EOC Mail Box (KI4AFE-1).
- •No direct "chat" connection between packet stations (you must periodically log into the KI4AFE-1 mail box to retrieve traffic).
- The EOC will attempt to establish packet communications with the State EOC on 145.730 MHz.

### Digital Operations

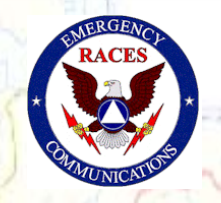

Jogwood Arpark

- •All stations will identify with a tactical call sign
- •All messages are uniquely identified
- All messages are as short as possible
- •All stations will poll the BBS on a periodic basis
- •All stations will poll for specific message types
- All message traffic becomes part of the official event documentation package

Partiev

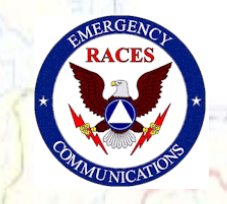

Bowling Gree

logwned Airpart

### APRS Operations

- The EOC shall track the field team locations in near real time using APRS
- APRS stations must conform to the new N **Laharparadigm** Massaponax High School: COIDII
	- – RELAY, WIDE, TRACE, TRACEn-N and SS are obsolete
	- Use WIDE2-2 for fixed stations
	- – Use WIDE1-1, WIDE2-1 for mobile stations – Use DIGI1 DIGI2, DIGI3…for point-to-point communications

artiew

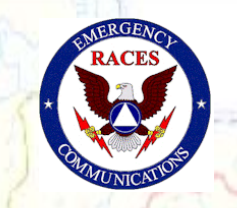

士/Dogwindd Airpark

# Area of Operations

Bum Hill

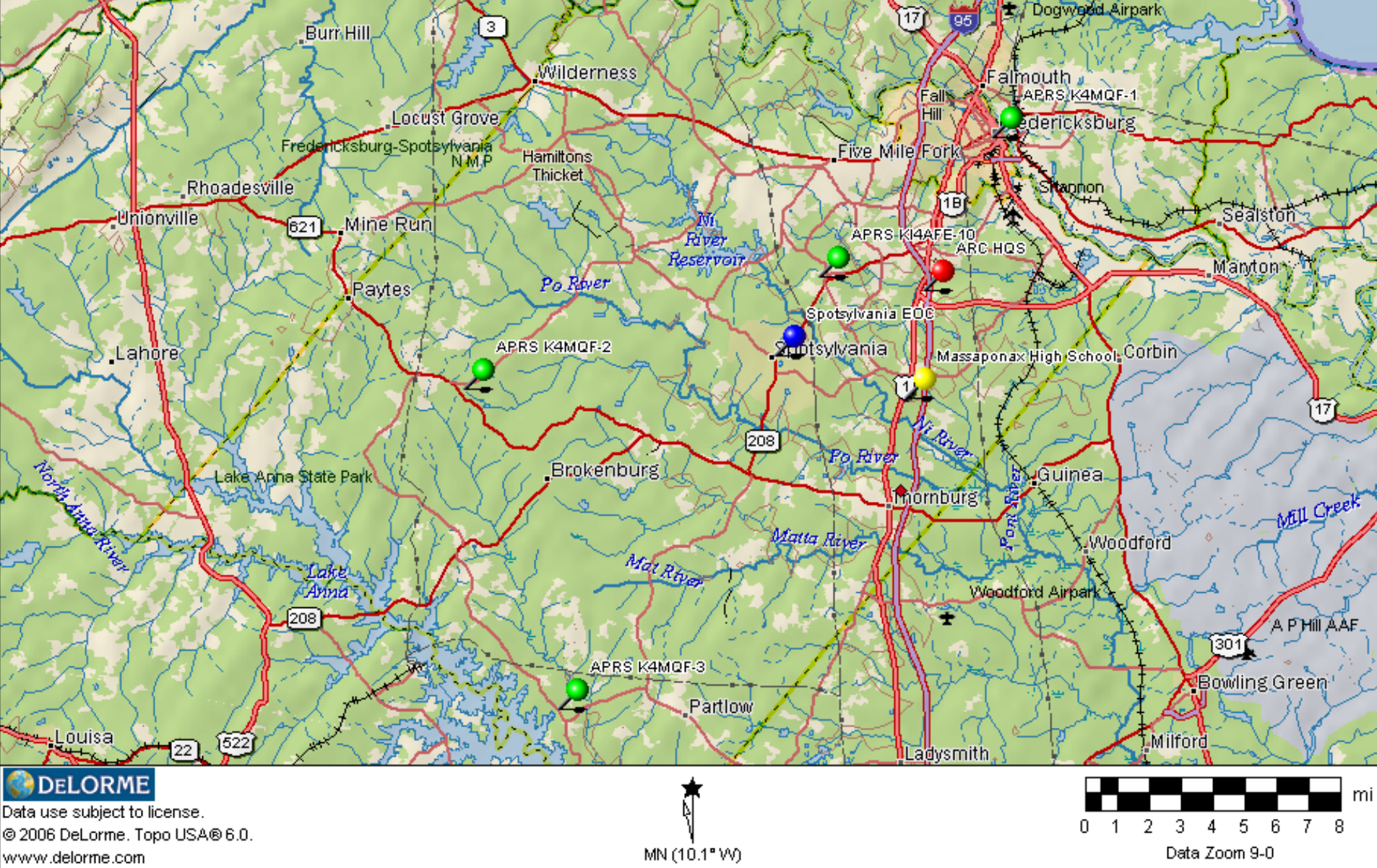

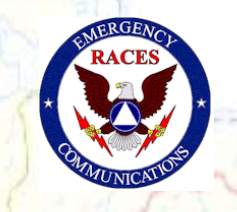

Bowling Green

Dogwned Airpark

Massaponax High School: COIDIN

### Equipment Requirements

- The EOC is equipped with 2 Kenwood D700 radios and 2 computers
- Station 1 will monitor OPS1 and APRS
- Station 2 will monitor the RVARC Repeater and Packet
- •Field Teams

EOC

•

–Field team members will need to equip themselves with a VHF mobile radio for simplex voice and an APRS radio with GPS

sylvania

**Banysmit** 

- • ARC HQs
	- –Equipped with VHF voice, packet and HF
	- Shelters

•

.ouisa

 Shelter operators will need to equip themselves with a VHF mobile radio for simplex voice and a packet radio setup (radio, TNC and computer)

Partiow

Frequency Plan

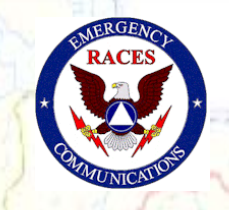

logwoed Airpart

voorero

- • **Primary Repeater:** 147.015(+) MHz
	- Initial mobilization and administration traffic
- • **Simplex (OPS1):** 146.490 MHz
	- Primary simplex channel for operational traffic
- • **Simplex (OPS2):** 146.460 MHz
	- –Secondary simplex channel for operational traffic
- • **Intra-county Packet:** 145.550 MHz
	- –Packet communications between EOC, Shelters and ARC HQ
- • **APRS:** 144.390 MHz
	- Field Team vehicle tracking and short messaging
- • **VDEN Packet:** 145.730 MHz
	- –Packet communications between Spotsylvania EOC and state EOC
- • **HF (ODEN):** 3947 kHz
	- HF communications between EOC and state EOC via HF liaison

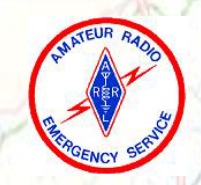

Louisa

Bum Hill

Locust Grove

#### Positions

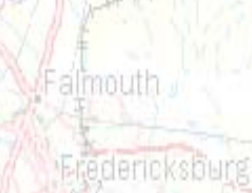

士/Dogwood Airpark

Milford

Ladysmith

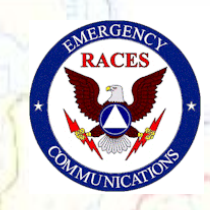

Frank **Position Location Tactical Call Sign Packet Tactical Call Sign\*** Dhoadoevil EC <sub>lonville</sub> Mine Run Spotsylvania EOC Run BC County Liaison Spotsylvania EOC Reserver County ARCHOST Mandonsy Operator 1 | **Paytes | Spotsylvania EOC | EOC 1** | **EOC 1** | **EOC 1** Operator 2 Spotsylvania EOC 2 Spotsylvania EOC 2 Spotsylvania EOC 2 SPEOC 3 SPEOC Massapona Backup Operator 1 Spotsylvania EOC -- -- Backup Operator 2 Spotsylvania EOC Route 1 Team MemberSpotsylvania EOC Field Team 1 Spotsylvania EOC Field Team 2 **UIVIEC** Route 2 Team MemberARC HQ Rappahannock ARC Red Cross RVARC**Headquarters** Waadterd Shelter 1 Operator Massaponax HS Massaponax MASHS Massaponax MASHS **HF Liaison Home Station or ARC HQs** ÷ A PHILAA EOC Packet Mailbox KI4AFE-1--**Bowling Green** 

\*Used in Outpost for packet communications

Partlow

### Schedule

Partiow

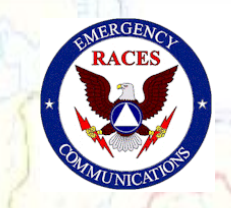

Bowling Green

Locust Grow

Hamiltons **Inicice** 

BAIONVILLe

Rhoadesville

Louisa

- Packet Check 31 May
- •Shelter Drill 10 June
- Packet Check 2 TBD
- APRS Check 2 TBD
- •VOPEX 2008 22 July 0800-1200

• APRS Check 10 May Complete

Dogwood Airpark

Falmouth

**Fredericksburg** 

Massaponax High School, Corbin 0800-1200

Ladvsmith

Five Mile/For

Wandfard

## Lessons Learned from 2006

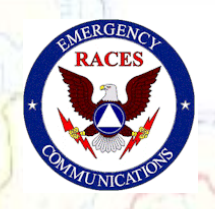

- •HTs don't cut it.
- –The field teams must have mobile rigs with battery power supplies to reach back to the EOC.
- Test and test again

–

- – APRS went down the day of the last VOPEX in Spotsylvania
	- We had difficulty establishing packet communications
		- People were unfamiliar with the software
		- People were unfamiliar with the D700s
		- Trying to get any distance through a metal roof is hard
- Solution: Pre-drill training sessions on packet and –APRS, frequent testing and monitor of the APRS digipeatersemmine Green

artiev

**ROWSFOR** 

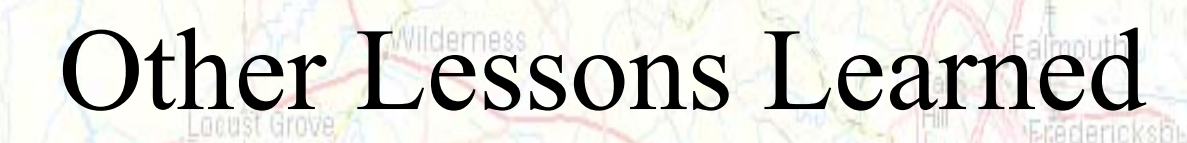

- ive Mile/For

Aatta As

Partiow

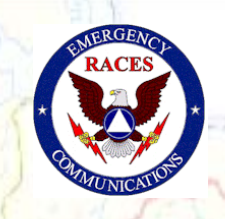

Dogwood Airpark

Woodford

Bowling Greet

Voodford Airba

• Listen before transmitting

rredericksburg-Spotsylvenia

Rhoadesville

• Keep reports brief and to the point

Hamiltons

- •Speak into the microphone
- Test your packet setup before the event

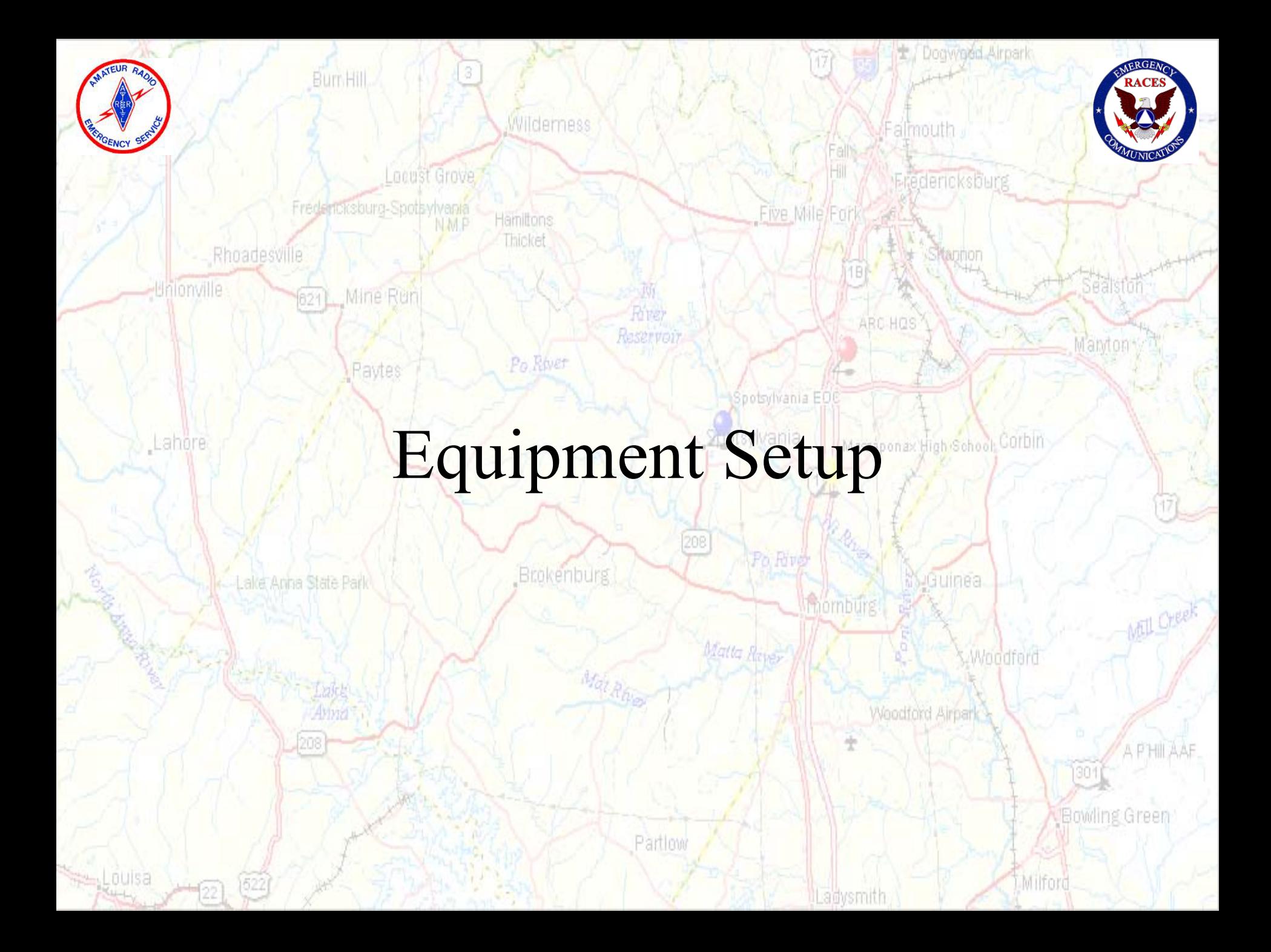

APRS Setup (D700)

Bum Hill

**Uniony** 

Louisa

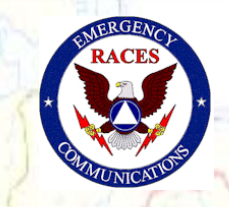

l'anyton

Mall Creek

APHIA

士, Dogwood Airpark

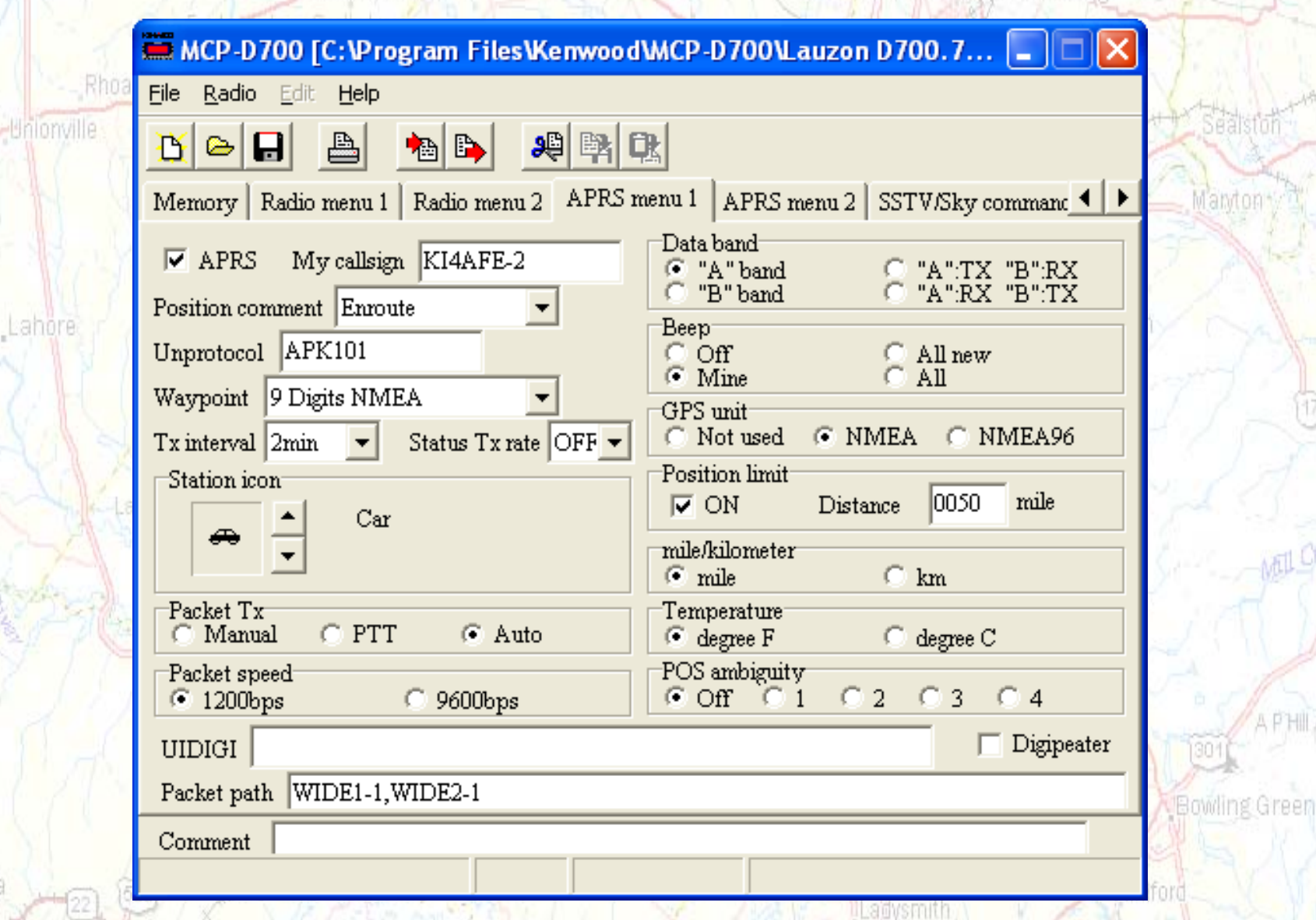

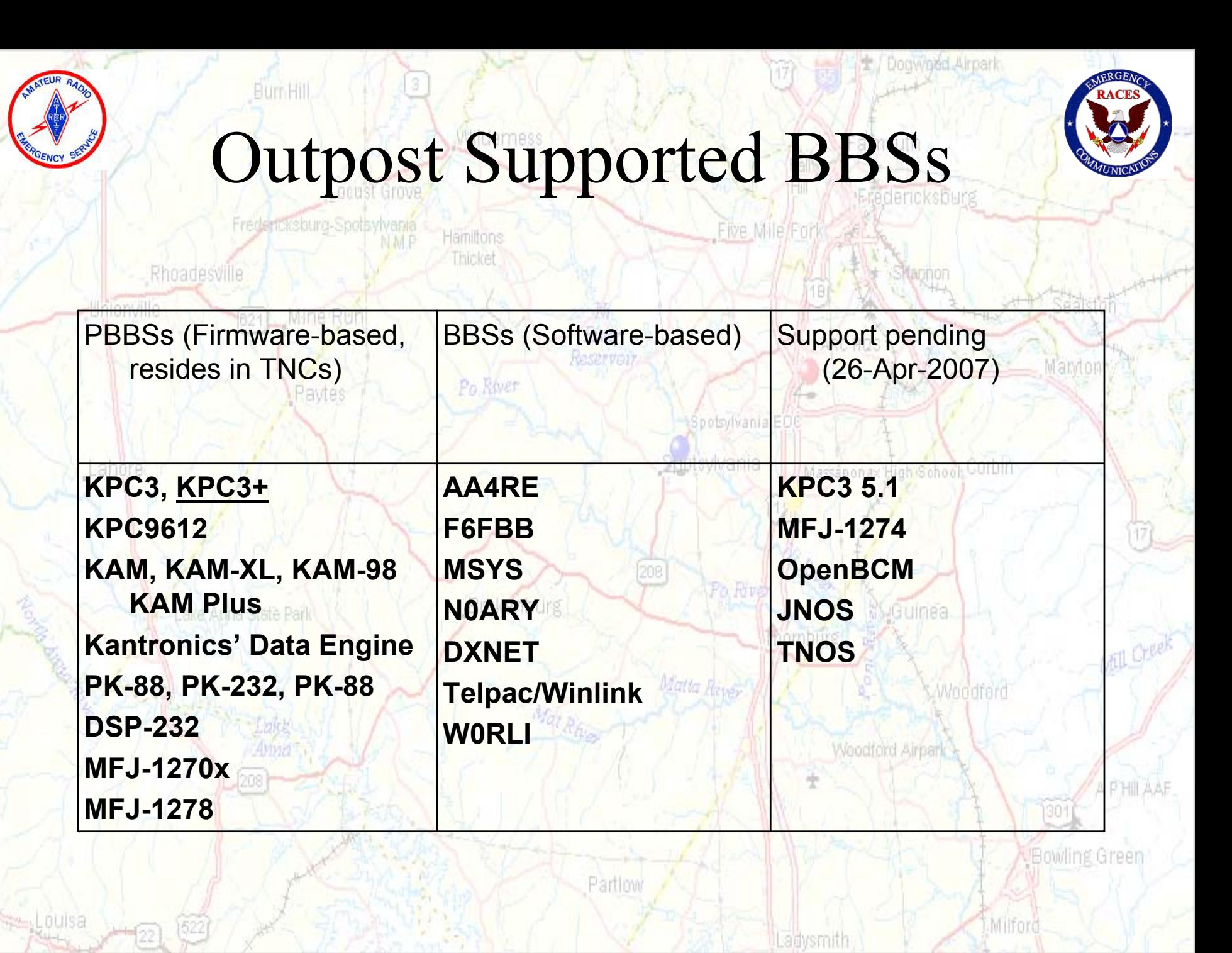

### Outpost Setup

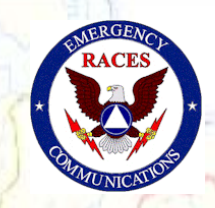

•*Setting up the KI4AFE-1 BBS*

Bum Hill

- •From the Outpost main menu, select: **Setup > BBS…**
- • **Tab 1 – BBS name** The fields on this tab should be filled in as shown here.
	- **BBS Name**. Enter **KI4AFE-1.**
		- **Description.** Optional; the –Description field is optional, and can be any description you want to enter.**Brokenburg**
		- –**BBS Type.** Choose the 1st option…

–

 "Let Outpost determine the BBS and set up the prompts"

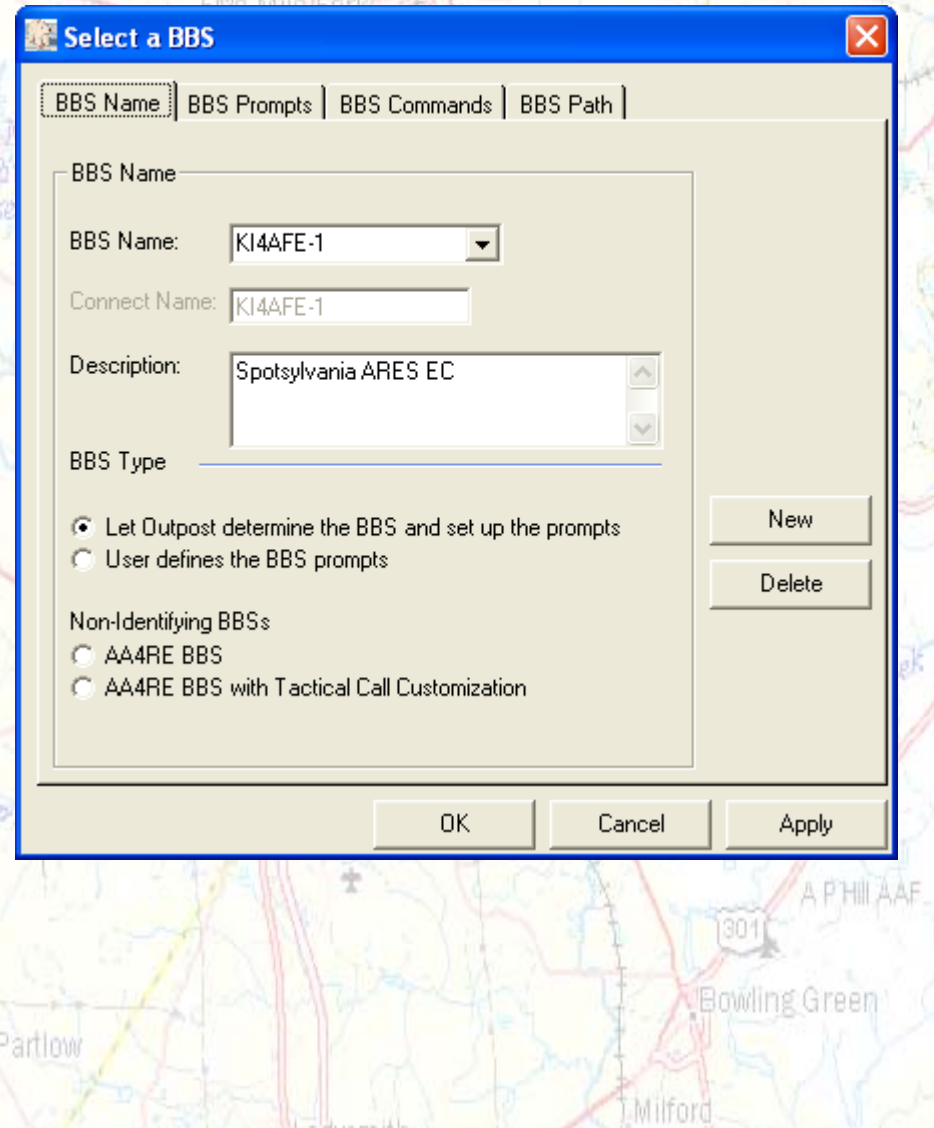

Dogwood Airpark

alboouth

Eredericksburg

–

Khoadesville

•

### Outpost Setup

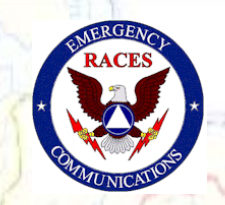

Dogwood Airpark

ericksburg

Amortora

Bowling Gree

#### • **Tab 2 – BBS Prompts**

- This tab is only used if you intend to manually set up the BBS prompts that the BBS will send back to Outpost.
- –The BBS Type selection on the previous tab will automatically pick the KI4AFE prompts. –There is nothing to configure on this form!

#### **Tab 3 – BBS Commands**

– For all users, the default set of commands will work fine. No need to change anything here.

Partiow

**Samusmi** 

um Hill

### Outpost Setup

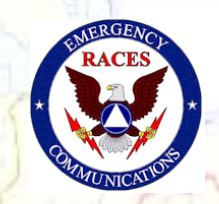

Hamiltons

•**Tab 4 – BBS Path**

Rhoadesville

–

- • This is a… *it depends*  setting.
	- – Most stations can access the BBS directly. If you are one of them and can access the BBS directly from your location, then select "**Direct to BBS**".
		- If you usually access the BBS through a digipeater, then check "**Via Digipeater(s)**" and enter the digipeater name.

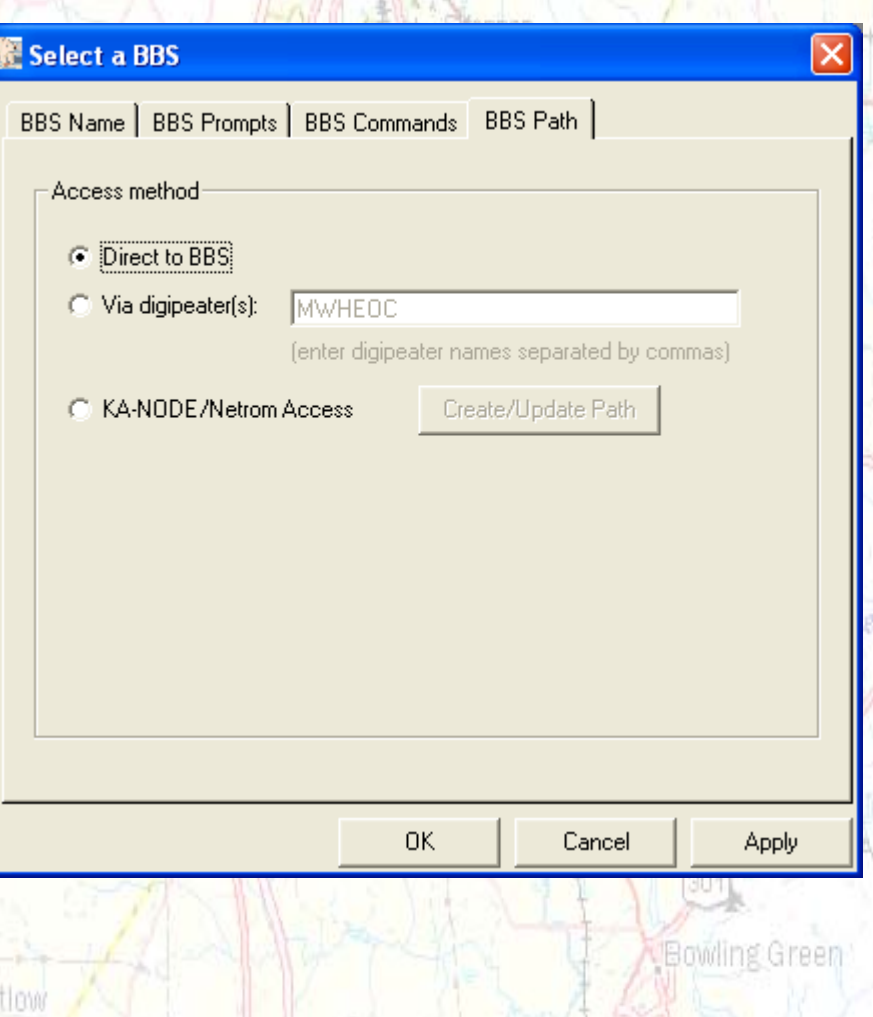

**ROWSELL** 

Dogwood Airpark

**Fredericksburg**